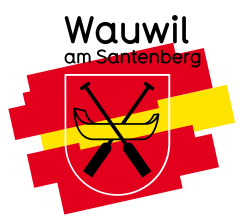

## Reminder-Abo ändern

## Anmeldungs-Einstellungen

[Zugangs-Code](javascript:;) anfordern